Donne les heures correspondantes à chacune des horloges.

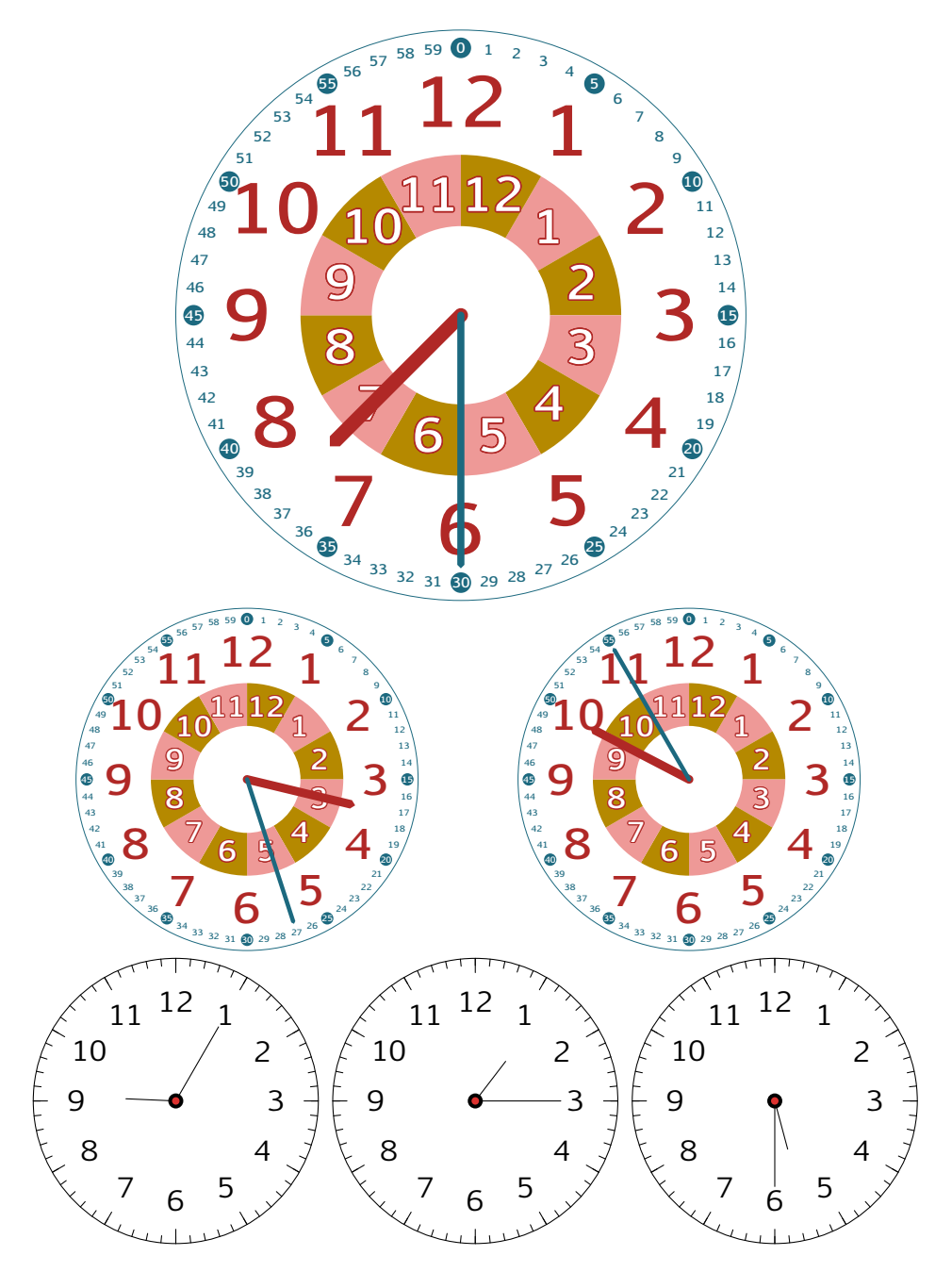